## How to Enter Mid-Semester Progress Reports in PAWS

- 1. Sign into PAWS. PAWS can be accessed by selecting the PAWS icon from the WebTools menu on the TCNJ Today homepage today.tcnj.edu.
- 2. Select the Faculty Center link.

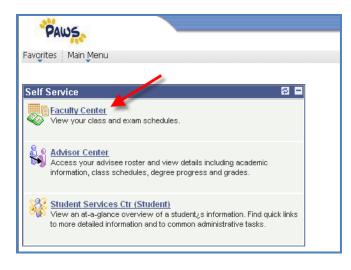

3. Select the **Grade Roster icon** located next to the course for which you are entering the mid-semester progress report.

| y Tea | iching Schedu         | ile > 2014 Fall > The C                          | college of | f New Jersey         |                          |                              |
|-------|-----------------------|--------------------------------------------------|------------|----------------------|--------------------------|------------------------------|
|       |                       |                                                  |            | View All             | ) 🛗 🛛 First              | t 🖪 1-2 of 2 🕨 La:           |
|       | Class                 | Class Title                                      | Enrolled   | Days & Times         | Room                     | Class Dates                  |
| R     | ACC 202-01<br>(80278) | MANAGERIAL<br>ACCOUNTING<br>(Discussion Lecture) | 25         | TuFr 2:00PM - 3:20PM | Business<br>Building 104 | Aug 26, 2014-<br>Dec 5, 2014 |
| 1 3   | ACC 202-02<br>(80279) | MANAGERIAL<br>ACCOUNTING<br>(Discussion Lecture) | 16         | TuFr 3:30PM - 4:50PM | Business<br>Building 104 | Aug 26, 2014-<br>Dec 5, 2014 |

4. On the next page, you will see the **Grade Roster.** Make sure that Mid Term Progress Report is selected. Note while you are adding or editing the roster, the Approval Status drop-down box should remain at "Not Reviewed", which is the default.

| Display Options:                                                               | Grade Roster Action:          |
|--------------------------------------------------------------------------------|-------------------------------|
| *Grade Roster Type Mid Term Progress ▼<br>Display Unassigned Roster Grade Only | *Approval Status Not Reviewed |
| Student Grade Note IIII                                                        |                               |

5. Select each student's progress report from the drop-down box next to the student's name in the Mid Term Progress Report column. (See picture below.) You will only have three options: *Mid-Term Satisfactory, Mid-Term Caution, or Mid-Term Unsatisfactory.* 

| Stu | den | t Grade    | Note 💷                  |                 |                                           |                   |                |                          |           |
|-----|-----|------------|-------------------------|-----------------|-------------------------------------------|-------------------|----------------|--------------------------|-----------|
|     |     | ID         | Name                    | Visual<br>Grade | Roster Grade                              | Official<br>Grade | Grade<br>Basis | Program and Plan         | Level     |
|     | 1   | direta (   | lation. Total           |                 | <b></b>                                   |                   | IGRD           | Business -<br>Finance    | Sophomore |
|     | 2   |            | hana landar             |                 | Mid-Term Satisfactory<br>Mid-Term Caution |                   | GRD            | Business -<br>Management | Sophomore |
|     | з   |            | Consultants. James      |                 | Mid-Term Unsatisfacto                     | ory               | GRD            | Business -<br>Marketing  | Sophomore |
|     | 4   | e The Bill | Coloris, Cyleshiller yr |                 |                                           |                   | GRD            | Business -<br>Marketing  | Sophomore |

Please note these will be viewable on your roster and to the student as traffic signals (Green = Satisfactory, Yellow = Caution, Red = Unsatisfactory)

## Optional: Add a Student Viewable Note

In addition to entering the Progress Report, you can also enter a student viewable comment. Select the Notes tab and then select the link 'Note'.

| Stu | den | t Grade | Note 💷                       |                          |                     |                   |                |                          |           |
|-----|-----|---------|------------------------------|--------------------------|---------------------|-------------------|----------------|--------------------------|-----------|
|     |     | ID      | Name                         | Visual Grade             | Roster Grade        | Official<br>Grade | Grade<br>Basis | Program and Plan         | Level     |
|     | 1   |         | 1-8-8                        | • Midterm Satisfactory   | Mid-Term Satisfac 🔻 |                   | GRD            | Business -<br>Finance    | Sophomore |
|     | 2   |         | terrar Octor                 | 🔵 - Midterm Satisfactory | Mid-Term Satisfac 🔻 |                   | GRD            | Business -<br>Management | Sophomore |
|     | з   | e 📰 🖻   | Course (Course, Courses,     | 🔴 - Midterm Satisfactory | Mid-Term Satisfac 🔻 |                   | IGRD           | Business -<br>Marketing  | Sophomore |
|     | 4   | 9       | Delected in the Annual State | • Midterm Satisfactory   | Mid-Term Satisfac 🗸 |                   | IGRD           | Business -<br>Marketing  | Sophomore |
|     |     |         |                              |                          |                     |                   |                | n :                      |           |

| Stude | ent ( | Grade | Note 💷                    |                          |                     |                   |      |
|-------|-------|-------|---------------------------|--------------------------|---------------------|-------------------|------|
|       |       | ID    | Name                      | Visual Grade             | Roster Grade        | Official<br>Grade |      |
|       | 1     |       | No. 1 A. Trans            | 🔴 - Midterm Satisfactory | Mid-Term Satisfac 👻 |                   | Note |
|       | 2     | 0.000 | frances-description       | • Midterm Satisfactory   | Mid-Term Satisfac 🗸 |                   | Note |
|       | з     |       | Contraction of the second | 🔴 - Midterm Satisfactory | Mid-Term Satisfac 👻 |                   | Note |
|       | 4     | 10.00 | Desire the initial set    | 🔴 - Midterm Satisfactory | Mid-Term Satisfac 👻 |                   | Note |
|       |       |       |                           |                          |                     |                   |      |

Type your note/comment in the Transcript Note section and click OK.

| Name ID   Class Section Information   Term   2014 Fall   Subject   ACC   Cass Nbr   80279   Section   02   Pranscript Note   Image: Image: Imag | My Grade H     | Rosters                                  |             |     |      |     |
|----------------------------------------------------------------------------------------------------|----------------|------------------------------------------|-------------|-----|------|-----|
| <ul> <li>Class Section Information</li> <li>Term 2014 Fall</li> <li>Subject ACC Catalog Nbr 202</li> <li>Class Nbr 80279 Section 02</li> <li>Description MANAGERIAL ACCOUNTING</li> <li>Note ID </li> <li>Catalog Nor 202</li> <li>Class Nbr 80279 Section 02</li> <li>Description MANAGERIAL ACCOUNTING</li> <li>Note ID </li> <li>Catalog Nbr 202</li> <li>Class Nbr 80279 Section 02</li> <li>Description MANAGERIAL ACCOUNTING</li> <li>Note ID </li> <li>Catalog Nbr 202</li> <li>Class Nbr 80279 Section 02</li> <li>Description MANAGERIAL ACCOUNTING</li> <li>Note ID </li> <li>Catalog Nbr 202</li> <li>Class Nbr 80279 Section 02</li> <li>Descript Note </li> </ul>                                                                                                    | Transcrip      | t Note                                   |             |     |      |     |
| Term       2014 Fall         Subject       ACC       Catalog Nbr       202         Class Nbr       80279       Section       02         Description       MANAGERIAL ACCOUNTING       V         Note ID       •       •       •         Sequence Number       1       •       •         Transcript Note                                                                                                    | Name           | (1,1,2,2,2,2,2,2,2,2,2,2,2,2,2,2,2,2,2,2 |             | ID  | 1000 |     |
| Subject ACC Catalog Nbr 202<br>Class Nbr 80279 Section 02<br>Description MANAGERIAL ACCOUNTING<br>Note ID<br>Transcript Note<br>Sequence Number 1<br>Transcript Note<br>                                                                                                    | ▼ Class Sectio | on Information                           |             |     |      |     |
| Class Nbr 80279 Section 02   Description MANAGERIAL ACCOUNTING   Note ID   Image: Class Nbr MANAGERIAL ACCOUNTING     Note ID Image: Class Nbr   Sequence Number 1   Transcript Note Image: Class Nbr                                                                                                    | Term           | 2014 Fall                                |             |     |      |     |
| Description MANAGERIAL ACCOUNTING Note ID Transcript Note Transcript Note                                                                                                    | Subject        | ACC                                      | Catalog Nbr | 202 |      |     |
| Note ID                                                                                                    | Class Nbr      | 80279                                    | Section     | 02  |      |     |
| Transcript Note  Sequence Number  Transcript Note                                                                                                    | Description    | MANAGERIAL .                             | ACCOUNTING  |     |      |     |
| Sequence Number 1<br>Transcript Note                                                                                                    |                | Q                                        |             |     |      |     |
| H.                                                                                                    | Sequence Nun   | nber 1                                   |             |     |      | + - |
|                                                                                                    | Transcript Not | e                                        |             |     |      |     |
|                                                                                                    |                |                                          |             |     | ¥    |     |
|                                                                                                    |                |                                          |             |     |      |     |
| OK Cancel                                                                                                    |                |                                          |             |     |      |     |
| OK Cancel                                                                                                    |                |                                          |             |     |      |     |
|                                                                                                    | ок с           | ancel                                    |             |     |      |     |
|                                                                                                    |                |                                          |             |     |      |     |

6. After you have entered the progress report click the Save button at the bottom of the screen.

**Please Note: Selecting SAVE does not submit or post the progress reports.** Selecting SAVE saves your entries and allows you to return to your roster to modify your entries at a later time. In order to post your progress reports you must complete the following:

 Save the Progress Reports and make them viewable to the student by changing the Approval Status from 'Not Reviewed' to 'Approved' and then select the Save. There is not a Post button.

| Display Options:    |                      | Grade Roster Action: |          |   |      |  |
|---------------------|----------------------|----------------------|----------|---|------|--|
| *Grade Roster Type  | Mid Term Progress 👻  | *Approval Status     | Approved | - | save |  |
| 🔲 Display Unassigne | ed Roster Grade Only |                      |          |   |      |  |
|                     |                      |                      |          |   |      |  |

This is how the Mid Term Progress Report appears to the student.

| Class Grades -  | Class Grades - 2014 Fall |       |  |  |  |  |
|-----------------|--------------------------|-------|--|--|--|--|
| Official Grades | Mid Term Progress Report |       |  |  |  |  |
| Class           | Mid Term Progress Report | Notes |  |  |  |  |
| ACC 202         | 🔵 - Midterm Satisfactory |       |  |  |  |  |
| <u>BUS 200</u>  |                          |       |  |  |  |  |
| IDS 102         |                          |       |  |  |  |  |
| <u>MGT 201</u>  |                          |       |  |  |  |  |
| <u>MKT 201</u>  |                          |       |  |  |  |  |
| <u>MUS 146</u>  |                          |       |  |  |  |  |
| REL 100         |                          |       |  |  |  |  |